# just, a build system

Dept: Intelligent Cloud Technologies Lab, Huawei Munich Research Center Date: Fall 2022

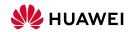

Rules

## Build Systems (Overview)

A build system ...

- computes a function
  - from source files to final artifacts (libraries, binaries, etc)
  - typically composed of smaller functions ("actions") like individual compiler invocations
- ... that is declared in terms meaningful to a programmer
  - like "library", "binary"; not individual object files, etc
  - without hard-coding language-specific knowledge (ightarrow user-defined "rules")
  - allowing multi-language builds
- Requirements
  - must be correct
  - should be fast

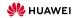

Rules 000000

```
$ cat TARGETS
{ "helloworld":
 { "type": ["@", "rules", "CC", "binary"]
  , "name": ["helloworld"]
  . "srcs": ["main.cpp"]
  . "deps": ["libhello"]
, "libhello":
 { "type": ["@", "rules", "CC", "library"]
  . "name": ["hello"]
  , "srcs": ["hello.cpp"]
  . "hdrs": ["hello.hpp"]
  , "deps": ["utils"]
, "utils":
 { "type": ["@", "rules", "CC", "library"]
  , "name": ["utils"]
  . "srcs": ["utils.cpp"]
  , "hdrs": ["utils.hpp"]
ŝ
```

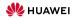

Multi Repo 000 Rules 000000 Get it! O

```
$ cat TARGETS
{ "helloworld":
 { "type": ["@", "rules", "CC", "binary"]
  , "name": ["helloworld"]
  . "srcs": ["main.cpp"]
  "deps": ["libhello"]
, "libhello":
 { "type": ["@", "rules", "CC", "library"]
  . "name": ["hello"]
  , "srcs": ["hello.cpp"]
  , "hdrs": ["hello.hpp"]
  , "deps": ["utils"]
. "utils":
  { "type": ["@", "rules", "CC", "library"]
  , "name": ["utils"]
  . "srcs": ["utils.cpp"]
   "hdrs": ["utils.hpp"]
$
```

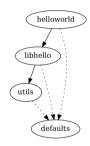

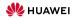

Multi Repo 000 Rules 000000 Get it! O

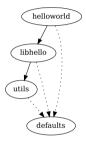

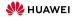

Multi Repo 000 Rules 000000

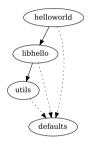

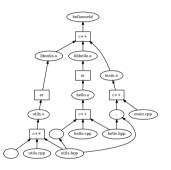

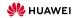

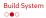

Rules

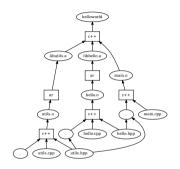

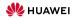

Rules

#### \$ just build -C repos.json helloworld

- INFO: Requested target is [["@","","","helloworld"],{}]
- INFO: Analysed target [["@","","","helloworld"],{}]
- INFO: Export targets found: 0 cached, 0 uncached, 0 not eligible for caching
- INFO: Discovered 6 actions, 3 trees, 0 blobs
- INFO: Building [["@","","","helloworld"],{}].
- INFO: Processed 6 actions, 0 cache hits.
- INFO: Artifacts built, logical paths are:
  - helloworld [70020e8a5004bf6fa2f91fbb2cddca476e7723f5:18448:x]

\$

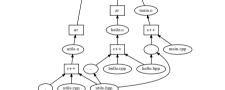

helloworld

libbello a

just Example

libutils.a

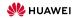

#### just Example

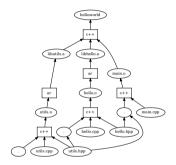

Multi Repo

Rules

- \$ just build -C repos.json helloworld
- INFO: Requested target is [["@","","","helloworld"],{}]
- INFO: Analysed target [["@","","","helloworld"],{}]
- INFO: Export targets found: 0 cached, 0 uncached, 0 not eligible for caching
- INFO: Discovered 6 actions, 3 trees, 0 blobs
- INFO: Building [["@","","","helloworld"],{}].
- INFO: Processed 6 actions, 0 cache hits.
- INFO: Artifacts built, logical paths are:
  - helloworld [70020e8a5004bf6fa2f91fbb2cddca476e7723f5:18448:x]
- \$
- \$ just install -C repos.json -o . helloworld
- INFO: Requested target is [["@","","","helloworld"],{}]
- INFO: Analysed target [["@","","","helloworld"],{}]
- INFO: Export targets found: 0 cached, 0 uncached, 0 not eligible for caching
- INFO: Discovered 6 actions, 3 trees, 0 blobs
- INFO: Building [["@","","","helloworld"],{}].
- INFO: Processed 6 actions, 6 cache hits.
- INFO: Artifacts can be found in:

/worker/build/62b481553d2fe448/root/work/helloworld/helloworld [70020e8a5004bf6fa2f91fbb2cddca476e7723f5:184

\$

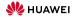

#### just Example

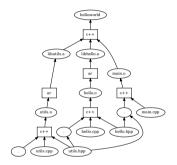

Rules 000000

- \$ just build -C repos.json helloworld
- INFO: Requested target is [["@","","","helloworld"],{}]
- INFO: Analysed target [["@","","","helloworld"],{}]
- INFO: Export targets found: 0 cached, 0 uncached, 0 not eligible for caching
- INFO: Discovered 6 actions, 3 trees, 0 blobs
- INFO: Building [["@","","","helloworld"],{}].
- INFO: Processed 6 actions, 0 cache hits.
- INFO: Artifacts built, logical paths are:
  - helloworld [70020e8a5004bf6fa2f91fbb2cddca476e7723f5:18448:x]
- \$
- \$ just install -C repos.json -o . helloworld
- INFO: Requested target is [["@","","","helloworld"],{}]
- INFO: Analysed target [["@","","","helloworld"],{}]
- INFO: Export targets found: 0 cached, 0 uncached, 0 not eligible for caching
- INFO: Discovered 6 actions, 3 trees, 0 blobs
- INFO: Building [["@","","","helloworld"],{}].
- INFO: Processed 6 actions, 6 cache hits.
- INFO: Artifacts can be found in:

/worker/build/62b481553d2fe448/root/work/helloworld/helloworld [70020e8a5004bf6fa2f91fbb2cddca476e7723f5:184

\$

\$ ./helloworld
Hello World!

\$

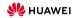

Rules 000000

### Remote Build Execution

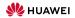

Rules

CAS

### **Remote Build Execution**

A remote build execution system consists of

• a Content-Adressable Store (CAS) (files, indexed by (essentially) their hash)

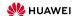

Rules

## Remote Build Execution

- a Content-Adressable Store (CAS) (files, indexed by (essentially) their hash)
- the actual execution service

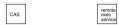

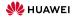

Rules

## **Remote Build Execution**

- a Content-Adressable Store (CAS) (files, indexed by (essentially) their hash)
- the actual execution service
  - using many workers, sharing files via the CAS

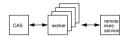

Rules 000000

## **Remote Build Execution**

- a Content-Adressable Store (CAS) (files, indexed by (essentially) their hash)
- the actual execution service
  - using many workers, sharing files via the CAS
  - using an action cache (AC)

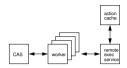

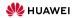

Rules 000000

8

## Remote Build Execution

- a Content-Adressable Store (CAS)
- the actual execution service

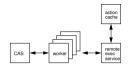

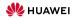

Rules 000000

## Remote Build Execution

A remote build execution system consists of

- a Content-Adressable Store (CAS)
- the actual execution service

To execute an action

• files unknown to the CAS are uploaded

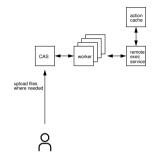

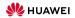

Rules 000000

## Remote Build Execution

A remote build execution system consists of

- a Content-Adressable Store (CAS)
- the actual execution service

To execute an action

- files unknown to the CAS are uploaded
- the action is requested

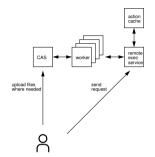

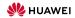

Rules 000000

## Remote Build Execution

A remote build execution system consists of

- a Content-Adressable Store (CAS)
- the actual execution service

To execute an action

- files unknown to the CAS are uploaded
- the action is requested
- a description of the output is received, typically from AC

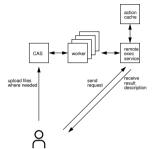

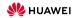

Rules 000000

# Remote Build Execution

A remote build execution system consists of

- a Content-Adressable Store (CAS)
- the actual execution service

To execute an action

- files unknown to the CAS are uploaded
- the action is requested
- a description of the output is received, typically from AC
- actual artifacts can be downloaded from CAS, should they be needed

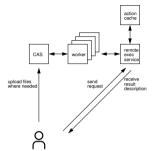

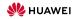

Rules 000000

## Remote Build Execution

A remote build execution system consists of

- a Content-Adressable Store (CAS)
- the actual execution service

To execute an action upload, request, receive answer

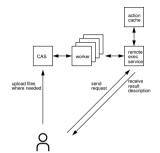

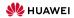

Rules 000000

## Remote Build Execution

A remote build execution system consists of

- a Content-Adressable Store (CAS)
- the actual execution service

To execute an action upload, request, receive answer

#### Benefits of remote execution

- every action executed in isolation; dependencies are correct
- AC can be shared between developpers
- better parallelism

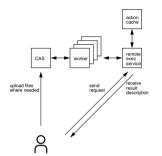

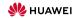

Rules 000000

# Remote Build Execution

A remote build execution system consists of

- a Content-Adressable Store (CAS)
- the actual execution service

To execute an action upload, request, receive answer

#### Benefits of remote execution

- every action executed in isolation; dependencies are correct
- AC can be shared between developpers
- better parallelism

But also works locally!

→ actions can have their own view and output convention (conflict-free by design)

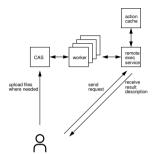

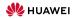

Rules 000000

## Remote Build Execution

A remote build execution system consists of

- a Content-Adressable Store (CAS)
- the actual execution service

To execute an action upload, request, receive answer

#### Benefits of remote execution

- every action executed in isolation; dependencies are correct
- AC can be shared between developpers
- better parallelism

But also works locally!

→ actions can have their own view and output convention (conflict-free by design)

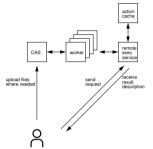

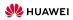

Multi Repo

Rules 000000

### Multi-Repository Builds

• Code can be split over many repositories (also good do avoid duplication, e.g., rules)

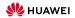

Get it!

Rules 000000

### Multi-Repository Builds

- Code can be split over many repositories (also good do avoid duplication, e.g., rules)
- Have to refer to other repositories
  - agreeing on global names doesn't work
  - often "any libfoo will do"

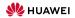

Rules 000000

- Code can be split over many repositories (also good do avoid duplication, e.g., rules)
- Have to refer to other repositories
  - agreeing on global names doesn't work
  - often "any libfoo will do"
  - $\rightsquigarrow$  use local names and bind in a project configuration (get DFA)

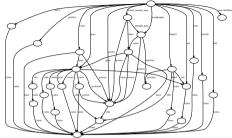

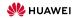

Rules

- Code can be split over many repositories (also good do avoid duplication, e.g., rules)
- Have to refer to other repositories
  - agreeing on global names doesn't work
  - often "any libfoo will do"
  - → use local names and bind in a project configuration (get DFA)
- Repo semantics must be independent of caller—or if "main" repository
   ~> let targets decide where to logically place artifacts; we have staging anyway

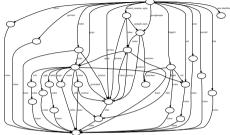

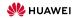

**Build System** 

- Code can be split over many repositories (also good do avoid duplication, e.g., rules)
- Have to refer to other repositories
  - agreeing on global names doesn't work
  - often "any libfoo will do"

 $\rightsquigarrow$  use local names and bind in a project configuration (get DFA)

- Repo semantics must be independent of caller—or if "main" repository
   ~> let targets decide where to logically place artifacts; we have staging anyway
- As location doesn't matter, can as well use git trees as roots ~> quickly get blob ids (and use one default repository to store everything)

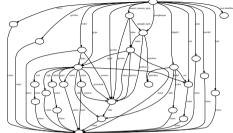

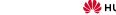

**Build System** 

- Code can be split over many repositories (also good do avoid duplication, e.g., rules)
- Have to refer to other repositories
  - agreeing on global names doesn't work
  - often "any libfoo will do"

 $\rightarrow$  use local names and bind in a project configuration (get DFA)

- Repo semantics must be independent of caller—or if "main" repository  $\sim$  let targets decide where to logically place artifacts; we have staging anyway
- As location doesn't matter, can as well use git trees as roots ~~ guickly get blob ids (and use one default repository to store everything)
- Additional benefit: target-level caching if reachable part of DFA unchanged (minimal DFA as canonical representation; plus target name, configuration) ↔ keep graphs to handle small; still flexible to build in different configurations HUAWEI

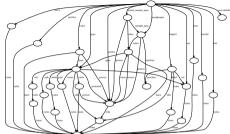

#### Layers

- From a repository, different information is taken
  - source files
  - description of the targets
  - definition of the rules and their expressions

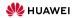

#### Layers

- From a repository, different information is taken
  - source files
  - description of the targets
  - definition of the rules and their expressions
- No need that they all come from the same file root!
  - separate source/target roots useful for building third-party software
  - ... or even for just picking up preinstalled dependencies

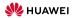

#### Layers

- From a repository, different information is taken
  - source files
  - description of the targets
  - definition of the rules and their expressions
- No need that they all come from the same file root!
  - separate source/target roots useful for building third-party software
  - ... or even for just picking up preinstalled dependencies
- Nothing special about the name TARGETS either ...

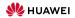

\$

Rules 000000

### Layers Example: Building Third-Party Code

```
$ cat repos.json
{ "repositories":
    ("":
        ("workspace_root": ["file", "third_party/helloworld"]
        , "target_root": ["file", "etc/imports"]
        , "target_file_name": "TARGETS.hello"
        , "bindings": ("rules": "rules", "patches" patches")
        )
        / "natches": ("workspace_root": ["file", "patches"])
        , "rules": ("workspace_root": ["file", "./rules"])
    }
}
```

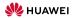

### Layers Example: Building Third-Party Code

\$ ls third\_party/helloworld hello.cpp hello.hpp main.cpp utils.cpp utils.hpp \$

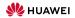

Get it!

Rules 000000

## Layers Example: Building Third-Party Code

```
$ cat etc/imports/TARGETS.hello
{ "helloworld":
 { "type": ["@", "rules", "CC", "binary"]
 . "name": ["helloworld"]
 . "srcs": ["main.cpp"]
   "deps": ["libhello"]
. "libhello":
 { "type": ["@", "rules", "CC", "library"]
 . "name": ["hello"]
 , "srcs": ["hello.cpp"]
  , "hdrs": ["hello.hpp"]
   "deps": ["utils"]
. "utils":
 { "type": ["@", "rules", "CC", "library"]
 . "name": ["utils"]
 "srcs": ["utils.cpp"]
  . "hdrs": ["utils.hpp"]
ŝ
```

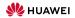

Get it!

#### Layers Example: Building Third-Party Code

\$ just build -C repos.json helloworld INFO: Requested target is [["@","","","helloworld"],()] INFO: Knott targets found: 0 cached, 0 uncached, 0 not eligible for caching INFO: Export targets found: 0 cached, 0 uncached, 0 not eligible for caching INFO: building [["distance], 3 trees, 0 blobs INFO: building [["distance],",","helloworld"],()]. INFO: processed 6 actions, 0 cache hits. INFO: Artifacts built, logical paths are: helloworld [7020e8a804bf67af3ffbb2cddca476e7723f5:18448:x]

\$

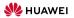

#### Layers Example: Building Third-Party Code

 $\$  just install -C repos.json -o . main.cpp && cp main.cpp main.cpp.orig  $\$ 

- && (echo '%s/World/Universe/'; echo 'w'; echo 'q') | ed main.cpp \
- && (diff -u main.cpp.orig main.cpp > patches/main.diff || :) && rm main.cpp\*
- INFO: Requested target is [["@","","","main.cpp"],{}]
- INFO: Analysed target [["@","","","main.cpp"],{}]
- INFO: Export targets found: 0 cached, 0 uncached, 0 not eligible for caching
- INFO: Discovered 0 actions, 0 trees, 0 blobs
- INFO: Building [["@","","","main.cpp"],{}].
- INFO: Processed 0 actions, 0 cache hits.
- INFO: Artifacts can be found in:
  - /worker/build/626f7f7e70da0cb1/root/work/myproject/main.cpp [93fa74581864061cace4a388a66ebaafaa823f81:88:f]
- 88
- 91
- \$

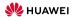

# Layers Example: Building Third-Party Code

Interlude: entity naming

- single string: "foo" target in the same module (i.e., directory)
- list of length 2: ["foo", "bar"] module and target
- list of length  $\geq$  3: first entry determines naming scheme
  - ["@", local repo name, module, target]

If the target is not explicitly declared, fall back to source file of that name

# Layers Example: Building Third-Party Code

Interlude: entity naming

- single string: "foo" target in the same module (i.e., directory)
- list of length 2: ["foo", "bar"] module and target
- list of length  $\geq$  3: first entry determines naming scheme
  - ["@", local repo name, module, target]
  - ["./", relative module path, target]
  - ["FILE", null, name] explicitly a file in the current module
  - ["TREE", null, name] explicitly the directory in the current module, rooted at the given name

• ...

If the target is not explicitly declared, fall back to source file of that name

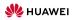

Build System

Rules 000000

## Layers Example: Building Third-Party Code

```
$ ${EDITOR} etc/imports/TARGETS.hello && cat etc/imports/TARGETS.hello
{ "helloworld":
 { "type": ["@", "rules", "CC", "binary"]
  . "name": ["helloworld"]
  . "srcs": ["main.cpp"]
   "dens": ["libbello"]
. "libhello":
 { "type": ["@", "rules", "CC", "library"]
  . "name": ["hello"]
 , "srcs": ["hello.cpp"]
  , "hdrs": ["hello.hpp"]
   "deps": ["utils"]
. "utils":
 { "type": ["@", "rules", "CC", "library"]
  . "name": ["utils"]
 "srcs": ["utils.cpp"]
   "hdrs": ["utils.hpp"]
. "main.cop":
 { "type": ["@", "rules", "patch", "file"]
 . "src": [["FILE", null, "main.cpp"]]
  . "patch": [["@", "patches", "", "main.diff"]]
ŝ
```

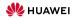

# Layers Example: Building Third-Party Code

```
$ cat etc/imports/TARGETS.hello && just analyse -C repos.json --dump-actions - main.cpp
                                                                                                         }.
{ "helloworld":
                                                                                                         "runfiles": {
 { "type": ["@", "rules", "CC", "binary"]
                                                                                                           "main_cop": {"data":{"id":"639b4a9026450069674242e821a37d4dd2755f52" "path":"patched"} "tv
  . "name": ["helloworld"]
  . "srcs": ["main.cpp"]
                                                                                                 INFO: Actions for target [["@","","","main.cpp"],{}]:
   "deps": ["libbello"]
  "libhello":
 { "type": ["@", "rules", "CC", "library"]
                                                                                                     "command": ["patch", "-s", "--read-only=ignore", "--follow-symlinks", "-o", "patched", "orig", "patch"]
  . "name": ["hello"]
                                                                                                     "input": {
                                                                                                       "orig": {
  , "srcs": ["hello.cpp"]
  "hdrs": ["hello_hop"]
                                                                                                         "data": (
   "deps": ["utils"]
                                                                                                           "path": "main.cpp".
                                                                                                           "repository": ""
. "utils":
 { "type": ["@", "rules", "CC", "library"]
                                                                                                         "type": "LOCAL"
  . "name": ["utils"]
                                                                                                       ٦.
  "srcs": ["utils.cpp"]
                                                                                                       "patch": {
    "bdrs": ["utils_bop"]
                                                                                                         "data": {
                                                                                                           "path": "main.diff".
                                                                                                           "repository": "patches"
. "main.cop":
 { "type": ["@", "rules", "patch", "file"]
                                                                                                         3.
 . "src": [["FILE", null, "main.cpp"]]
                                                                                                         "type": "LOCAL"
  . "patch": [["@". "patches". "". "main.diff"]]
                                                                                                     "output": ["patched"]
INFO: Requested target is [["@","","","main.cpp"],{}]
INFO: Result of target [["@"."".""."main.cpp"].{}]; {
        "artifacts": {
          "main.cpp": {"data":{"id":"639b4a9026450069674242e821a37d4dd2755f52"."path":"patched"}."type":"ACTION"}
       }.
        "provides": {
```

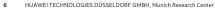

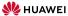

### Layers Example: Building Third-Party Code

\$ just install -C repos.json -o . helloworld && ./helloworld

- INFO: Requested target is [["@","","","helloworld"],{}]
- INFO: Analysed target [["@","","","helloworld"],{}]
- INFO: Export targets found: 0 cached, 0 uncached, 0 not eligible for caching
- INFO: Discovered 7 actions, 3 trees, 1 blobs
- INFO: Building [["@","","","helloworld"],{}].
- INFO: Processed 7 actions, 4 cache hits.
- INFO: Artifacts can be found in:

/worker/build/626f7f7e70da0cb1/root/work/myproject/helloworld [8ae345e57b482a92068c4afb33dbcf5d1fd77960:18448:x]

Hello Universe!

\$

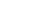

姚 HUAWEI

#### Multi Repo ○○●

Rules 000000

## Layers Example: Building Third-Party Code

\$ just install -C repos.json -o . helloworld && ./helloworld

- INFO: Requested target is [["@","","","helloworld"],{}]
- INFO: Analysed target [["@","","","helloworld"],{}]
- INFO: Export targets found: 0 cached, 0 uncached, 0 not eligible for caching
- INFO: Discovered 7 actions, 3 trees, 1 blobs
- INFO: Building [["@","","","helloworld"],{}].
- INFO: Processed 7 actions, 4 cache hits.
- INFO: Artifacts can be found in:

/worker/build/626f7f7e70da0cb1/root/work/myproject/helloworld [8ae345e57b482a92068c4afb33dbcf5d1fd77960:18448:x] Hello Universe!

\$

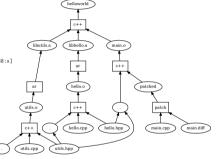

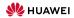

Multi Repo

Rules •00000

#### Rules: Data of a Target

• Rules are used to describe targets of a given type, like a C++ library

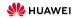

- Rules are used to describe targets of a given type, like a C++ library
- Targets are given by

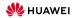

- Rules are used to describe targets of a given type, like a C++ library
- Targets are given by
  - the actual artifact, like libfoo.a

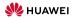

- Rules are used to describe targets of a given type, like a C++ library
- Targets are given by
  - the actual artifact, like libfoo.a
  - additional files that should be installed with the target, like headers

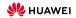

- Rules are used to describe targets of a given type, like a C++ library
- Targets are given by
  - the actual artifact, like libfoo.a
  - additional files that should be installed with the target, like headers
  - any additional information needed to use the target (no reflection on the dependency graph!)
    - Headers of public dependencies
    - Information on how to link, including libraries depended upon
    - ...

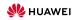

Build System

Multi Repo 000 Rules 00000

#### Rules: Data of a Target (Example)

```
$ cat TARGETS
{ "helloworld":
 { "type": ["@", "rules", "CC", "binary"]
 , "name": ["helloworld"]
 . "srcs": ["main.cpp"]
  . "deps": ["libhello"]
, "libhello":
 { "type": ["@", "rules", "CC", "library"]
 . "name": ["hello"]
 , "srcs": ["hello.cpp"]
  , "hdrs": ["hello.hpp"]
  . "deps": ["utils"]
, "utils":
 { "type": ["@", "rules", "CC", "library"]
 . "name": ["utils"]
 "srcs": ["utils.cop"]
  "hdrs": ["utils.hpp"]
$
```

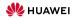

Get it!

#### Rules: Data of a Target (Example)

```
$ just analyse -C repos.json libhello
INFO: Requested target is [["@","","","libhello"],{}]
INFO: Result of target [["@","","","libhello"],{}]: {
       "artifacts": {
          "libhello.a": {"data":{"id":"0681d370b705849aabe780ed74877025be591085"."path":"libhello.a"}."type":"ACTION"}
        }.
        "provides": {
          "compile-deps": +
            "utils.hpp": {"data":{"path":"utils.hpp","repository":""},"type":"LOCAL")
          },
          "link-args": [
            "libbello_a"
            "libutils.a"
          "link-dens": (
            "libutils.a": {"data":{"id":"58c3d737f349042c3a5c4af2c2f3ca1d461e883e","path":"libutils.a"},"type":"ACTION"}
        }.
       "runfiles": {
          "hello.hpp": {"data":{"path":"hello.hpp"."repositorv":""}."type":"LOCAL"}
     3
$
```

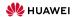

Multi Repo 000 Rules

#### Rule Language

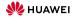

# Rule Language

- variables, let\*-binding, conditional expressions, ...
- constructor functions for lists, maps, ...
- standard operations: accessor functions, concatenation, iteration (lists/maps), fold1, (conflict-free) map union, nub\_right, ...

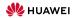

# Rule Language

- variables, let\*-binding, conditional expressions, ...
- constructor functions for lists, maps, ...
- standard operations: accessor functions, concatenation, iteration (lists/maps), fold1, (conflict-free) map union, nub\_right, ...
- Accessor functions to the data of the targets in the target fields

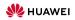

Rules 00●000

# Rule Language

- variables, let\*-binding, conditional expressions, ...
- constructor functions for lists, maps, ...
- standard operations: accessor functions, concatenation, iteration (lists/maps), fold1, (conflict-free) map union, nub\_right, ...
- Accessor functions to the data of the targets in the target fields
- actions are a means to define artifacts

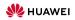

Rules 00●000

# Rule Language

- variables, let\*-binding, conditional expressions, ...
- constructor functions for lists, maps, ...
- standard operations: accessor functions, concatenation, iteration (lists/maps), fold1, (conflict-free) map union, nub\_right, ...
- Accessor functions to the data of the targets in the target fields
- actions are a means to define artifacts
  - function returning a map of the output artifacts

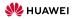

# Rule Language

- variables, let\*-binding, conditional expressions, ...
- constructor functions for lists, maps, ...
- standard operations: accessor functions, concatenation, iteration (lists/maps), fold1, (conflict-free) map union, nub\_right, ...
- Accessor functions to the data of the targets in the target fields
- actions are a means to define artifacts
  - function returning a map of the output artifacts
  - inputs: stage of input artifacts, command vector, environment, expected outputs

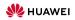

# Rule Language

- variables, let\*-binding, conditional expressions, ...
- constructor functions for lists, maps, ...
- standard operations: accessor functions, concatenation, iteration (lists/maps), fold1, (conflict-free) map union, nub\_right, ...
- Accessor functions to the data of the targets in the target fields
- actions are a means to define artifacts
  - function returning a map of the output artifacts
  - inputs: stage of input artifacts, command vector, environment, expected outputs
  - mathematical function  $\rightsquigarrow$  intensional equality on artifacts

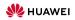

## Equality: Intensional versus Extensional

\$

```
$ cat TARGETS
{ "foo":
  { "type": "generic"
  "outs": ["out.txt"]
  . "cmds": ["echo Hello World > out.txt"]
, "bar":
  { "type": "generic"
  , "outs": ["out.txt"]
  . "cmds": ["echo Hello World > out.txt"]
, "baz":
  { "type": "generic"
  . "outs": ["out.txt"]
  . "cmds": ["echo -n Hello > out.txt && echo ' World' >> out.txt"]
. "foo upper":
  { "type": "generic"
  . "deps": ["foo"]
  . "outs": ["upper.txt"]
  . "cmds": ["cat out.txt | tr a-z A-Z > upper.txt"]
. "bar upper":
  { "type": "generic"
  , "deps": ["bar"]
  . "outs": ["upper.txt"]
  "cmds": ["cat out.txt | tr a-z A-Z > upper.txt"]
. "baz upper":
  { "type": "generic"
  . "deps": ["baz"]
  , "outs": ["upper.txt"]
```

```
, "cmds": ["cat out.txt | tr a-z A-Z > upper.txt"]
}
''ALL":
( "type:: "install",
    "files":
    ("foo.txt": "foo upper", "bar.txt": "bar upper", "baz.txt": "baz upper")
}
```

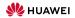

#### Multi Repo

Rules 000000

#### Equality: Intensional versus Extensional

```
$ cat TARGETS && just build -J 1
{ "foo":
  { "type": "generic"
  "outs": ["out.txt"]
  . "cmds": ["echo Hello World > out.txt"]
, "bar":
  { "type": "generic"
  , "outs": ["out.txt"]
    "cmds": ["echo Hello World > out.txt"]
, "baz":
  { "type": "generic"
  . "outs": ["out.txt"]
   "cmds": ["echo -n Hello > out.txt && echo ' World' >> out.txt"]
. "foo upper":
  { "type": "generic"
  . "deps": ["foo"]
  . "outs": ["upper.txt"]
  . "cmds": ["cat out.txt | tr a-z A-Z > upper.txt"]
  "bar upper":
  { "type": "generic"
  "dens" · ["har"]
  . "outs": ["upper.txt"]
  "cmds": ["cat out.txt | tr a-z A-Z > upper.txt"]
. "baz upper":
  { "type": "generic"
  . "deps": ["baz"]
  . "outs": ["upper.txt"]
```

```
"cmds": ["cat out.txt | tr a-z A-Z > upper.txt"]
"ALL " :
  { "type": "install"
  . "files":
    {"foo.txt": "foo upper". "bar.txt": "bar upper". "baz.txt": "baz upper"}
INFO: Requested target is [["@","","","ALL"],{}]
INFO: Analysed target [["@","","","ALL"],{}]
INFO: Export targets found: 0 cached, 0 uncached, 0 not eligible for caching
INFO: Discovered 4 actions, 0 trees, 0 blobs
INFO: Building [["@"."".""."ALL"].()].
INFO: Processed 4 actions, 1 cache hits.
INFO: Artifacts built, logical paths are:
        bar.txt [4e3dffe834ac70600a7cb71fbc1f6a694c9d041f:12:f]
       baz.txt [4e3dffe834ac70600a7cb71fbc1f6a694c9d041f:12:f]
        foo.txt [4e3dffe834ac70600a7cb71fbc1f6a694c9d041f:12:f]
¢
```

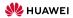

# Rules: More on Actions

- Consider actions as functions: better check they are!
  - $\rightsquigarrow$  just rebuild: rebuild everything, comparing against cache
    - possibly against a different remote-exeuction endpoint
    - possibly with a different local-launcher prefix (e.g., ["env", "LDPRELOAD=...", ..., "--"] to use libfaketime, disorderfs, ...)

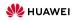

# Rules: More on Actions

- Consider actions as functions: better check they are!
  - $\rightsquigarrow$  just rebuild: rebuild everything, comparing against cache
    - possibly against a different remote-exeuction endpoint
    - possibly with a different local-launcher prefix (e.g., ["env", "LDPRELOAD=...", ..., "--"] to use libfaketime, disorderfs, ...)
- Allow special non-pure "tainted" actions
  - ... but require target/rules to declare (transitive) taintedness
    - accept (but report) failure, provided required outputs are present, but only cache on success, e.g., test actions ("we build the test report")
    - never cache, e.g., monitoring actions, check tests for flakyness

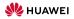

Multi Rep 000 Rules

# Anonymous Targets

- Interface API generation (think protobuf)
  - abstract description of wire format, possibly depending on other descriptions
  - can generate APIs for various languages

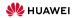

Multi Rep 000 Rules

# Anonymous Targets

- Interface API generation (think protobuf)
  - abstract description of wire format, possibly depending on other descriptions
  - can generate APIs for various languages
- ? What is the value of such an interface target? Should not have to know the languages that will use that format later!

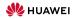

Multi Rep 000 Rules

# Anonymous Targets

- Interface API generation (think protobuf)
  - abstract description of wire format, possibly depending on other descriptions
  - can generate APIs for various languages
- ? What is the value of such an interface target? Should not have to know the languages that will use that format later!
- → Take the dependency graph with just the files (and abstract rule labels) as value ... generate actual targets by binding rule labels to actual rules
  - targets are not associated with a specific location anyway
  - equality: intensional equality of node and locational equality of rules  $\rightarrow$  no duplication if binding for the same language requested several times.

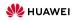

Multi Repo

Rules

- Interface API generation (think protobuf)
  - abstract description of wire format, possibly depending on other descriptions
  - can generate APIs for various languages

```
''library':
('doc': ['A C++ libaray"]
, 'target_fields': ["srcs", 'hdrs", "private-hdrs", "deps", "proto"]
, /*...*/
''anonymous":
('Proto-deps':
('Target: 'proto"
, "protider': 'proto"
, "rule_mmp':
(''library": ["./", "proto", "service library"]
)
)
/*...*/
```

- ? What is the value of such an interface target? Should not have to know the languages that will use that format later!
- → Take the dependency graph with just the files (and abstract rule labels) as value ... generate actual targets by binding rule labels to actual rules
  - targets are not associated with a specific location anyway
  - equality: intensional equality of node and locational equality of rules
     → no duplication if binding for the same language requested several times.

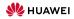

#### Sources

- https://github.com/just-buildsystem/justbuild
- License: Apache 2.0

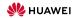